# **Programiranje I – RIN Računalništvo I – MA**

#### **Dogodki**

12. predavanje

# Dogodek

#### ■ Kaj so dogodki?

- $\sqcup$  vrata se odprejo
- $\Box$  luč se prižge
- $\Box$  prične se nova minuta
- $\Box$  miška se premakne
- čoln je prišel na drugi breg
- $\Box$  prišlo je do napake pri deljenju
- Kaj lahko povemo o teh dogodkih?
	- □ kdaj se lahko zgodijo v toku programa? kadarkoli?
	- $\Box$  kaj pa zadnji dogodek?

## Prekinitve

- Prekinitve *(interrupt)* so posebne vrste dogodkov v računalništvu
- Prožijo se nenapovedano (asinhrono) in sicer takrat, ko se je nekaj zgodilo:
	- v računalniku *zmanjkalo je elektrike*,
	- v operacijskem sistemu *končalo se je neko opravilo* ali
	- v okolju izvajanja programa *nekdo je premaknil miško*

#### Dogodki v računalništvu

- Poznamo prekinitve, ki jih povzroči strojna **oprema** in prekinitve, ki jih povzroči **programska oprema** (*hardware* in *software interrupts*)
- Strojeve prekinitve: premik miške; pritisk na tipko; minila je nova milisekunda; po omrežju je pripotoval nov podatek (paket) itd.

#### Dogodki v računalništvu

- Programske prekinitve: zgodilo se je deljenje z nič, zmanjkalo je pomnilnika; nekdo je poskušal v polju dostopati do elementa, ki ne obstaja; itd.
- Posebna vrsta programskih prekinitev so sporočila o posebnih (izjemnih) situacijah *exceptions*

# Kaj narediti ob dogodku

- Ko se dogodek zgodi, se je potrebno nanj **odzvati**
- Pravimo, da je potrebno dogodek obdelati, oziroma z njim **rokovati**
- Zato pravimo funkcijam, objektom, itd., ki obdelajo dogodek **rokovalniki**

## Rokovanje dogodkov

- Vsak dogodek, lahko rokuje en ali več rokovalnikov - pravimo, da se njihovo izvajanje **veriži**
- Rokovalnik najprej **priklopimo** na dogodek (namestimo - *install*) in odslej se bo vsakič, ko se bo dogodek zgodil, pognal rokovalnik zanj
- Rokovalnik lahko tudi **odklopimo** (odstranimo *uninstall*)

#### Kako izgleda rokovalnik

- Rokovalnik je ponovno nič drugega kot **predmet**, ki ima posebne lastnosti (*metode*)
- Osnovna lastnost je, da ima metodo, ki zna rokovati z dogodkom - *obdelaj*
- Dogodku prijavimo predmet rokovalnik in, ko se dogodek zgodi, se pokliče metoda *obdelaj*

```
Rokovalnik
```

```
public interface Rokovalnik {
   public void obdelaj();
```

```
} // rokovalnik
```
public class RokovDogodka implements Rokovalnik{ **public void obdelaj() { System.out.println("zgodil se je dogodek"); } // obdelaj**

} // rokovDogodka

RokovDogodka rokov= new rokovDogodka(); predmetZDogodkom.install(rokov);

...

...

# Rokovalnik izjemne situacije

try {

...;

} catch (Sporocilo sporocilo) { **System.out.println("zgodil se je " + sporocilo);**

};

#### Primer - tok vhodnih podatkov

- Imeli bomo razred *bralec*, ki bo bral črke z vhodnega toka
- Naj bodo črke iz neke znane množice A, ki jo imenujemo **abeceda**
- Dogodki, ki jih razred *bralec* razlikuje so posamezne prebrane črke

 $\Box$  naj bo *A* = {0, 1, 2}

 $\Box$  potem so dogodki: prebral 0, prebral 1, ...

■ Za vsakega od dogodkov lahko namestimo rokovalnik

#### Razred *bralec* in dogodki

- Da poenostavimo nameščanje rokovalnikov ob različnih dogodkih, imamo samo eno namestitveno metodo:
	- void install(rokovalnik rokov, char crka);
	- ki namesti rokovalnik *rokov* na dogodek, da je bila prebrana črka *crka*
- Razred ima še metodo *beri*, ki sproži branje toka vhodnih podatkov
- Ob tvorbi lahko navedemo ime vhodnega toka podatkov (datoteke)
	- če je ta *null*, se bere s standardnega toka

#### Vmesnik *Bralec*

```
public interface Bralec {
   public void install(rokovalnik rokov, char crka);
   public void beri();
}; // Bralec
```
## Preštejmo *a*-je

- S pomočjo razreda *bralec* želimo prešteti število črk *a* v vhodnem toku podatkov
- Definiramo razred *stejA*, ki:
	- je udejanjitev vmesnika *rokovalnik*
	- rokovalniška metoda *obdelaj* ob vsakem klicu poveča števec *stev* za 1

■ metoda bo klicana, ko bo bralec prebral črko *a* 

ima dodatno metodo *stevilo*, ki vrne trenutno vrednost števca *stev*

#### Razred *stejA*

public class StejA implements Rokovalnik {

```
 private int stev= 0;
```

```
public StejA() { stev= 0; }
  public void obdelaj() { stev++; };
  public int stevilo() { return stev; };
} // StejA
```
# Uporaba S*tejA*

public class UporabastejA {

```
 public static void main (...) {
   StejA aji= new StejA();
   Bralec vhod= new Bralec();
```

```
 vhod.install(aji, 'a');
   vhod.beri();
   System.out.print("Stevilo a-jev je: ");
   System.out.print( aji.stevilo() );
   System.out.println();
 } // main
```
#### } // UporabastejA

#### Arhitektura sistema

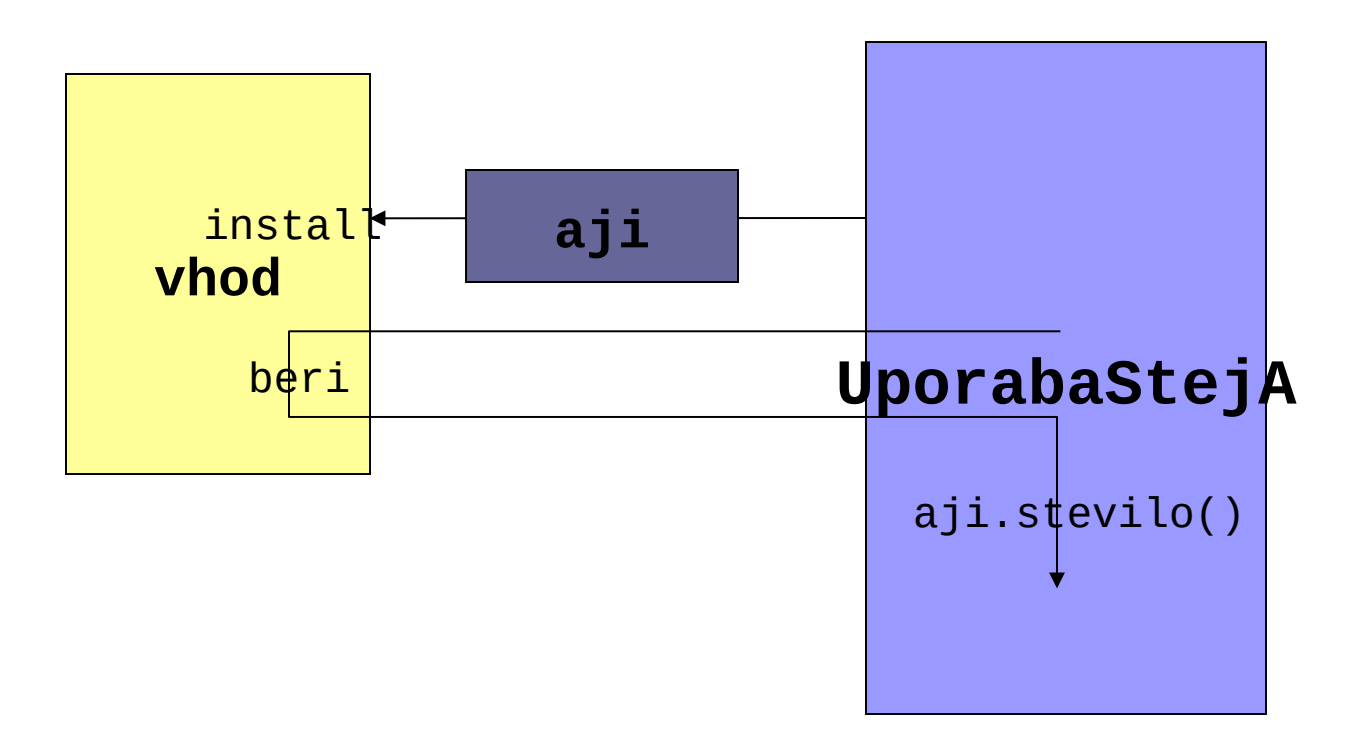

#### **Izrazoslovje**

- Rokovalniku se reče tudi *handler* ali *call-back routine*
- Rokovalnik namestimo na dogodke in vsak dogodek ima svojo ročko/kljuko (*handle*)
- Če poslužujemo strojno opremo, je rokovalnik del programja, ki se imenuje gonilnik (*driver*)

# Zaključek

- Tehniki, ki smo si jo ogledali, rečemo *dogodkovno gnano programiranje*.
- Je osnova programiranju sistemov, ki delujejo v realnem času:
- Ko se nekaj zgodi, se (takoj) odzovemo na dogodek.
- Dogodek povzroči reakcijo
- In reakcija je lahko ponovno dogodek za naslednjo reakcijo …
- **Izziv:** kako se lotiti tega, da bosta dva rokovalnika lahko sodelovala?

#### Povzetek

- Dogodki
- $\blacksquare$  Prekinitve
	- **□**strojeve
	- $\square$ programske
- $\blacksquare$  Odzivanje na dogodke = rokovanje
	- rokovalnik
	- $\Box$  primer rokovalnika analiza toka vhodnih podatkov